# **B.O.L.T. TRAINING**

Lesson 09 - Pricing A Loan

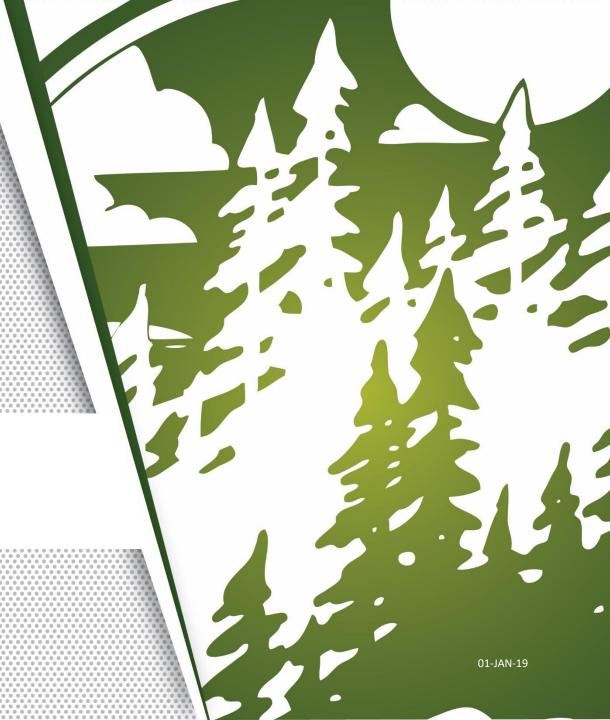

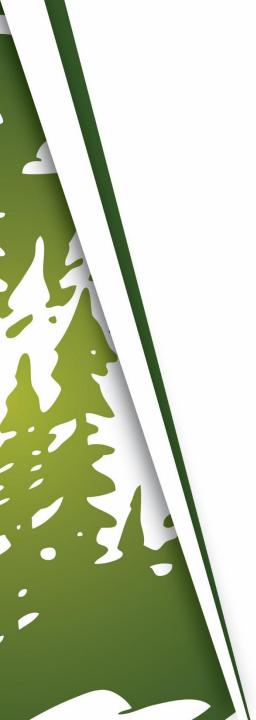

### In This Training We Will Discuss

- Pricing A Loan
- Generating A Loan Comparison

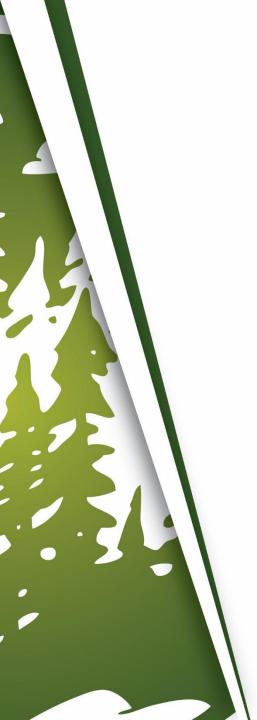

### **Pricing A Loan**

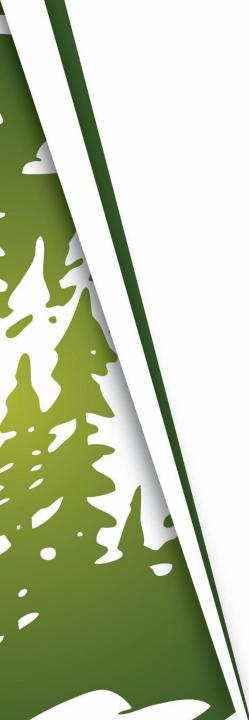

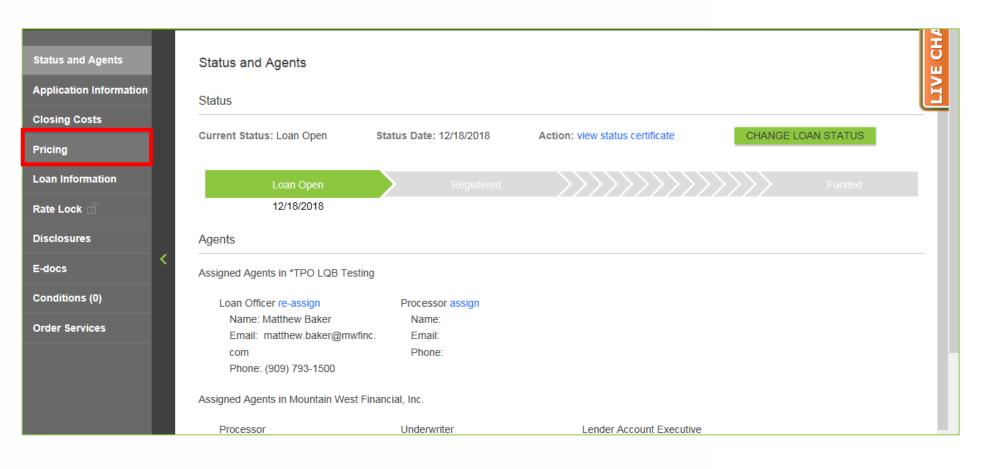

1. Within a loan, click "Pricing".

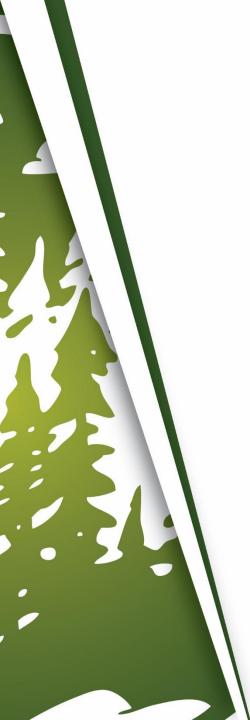

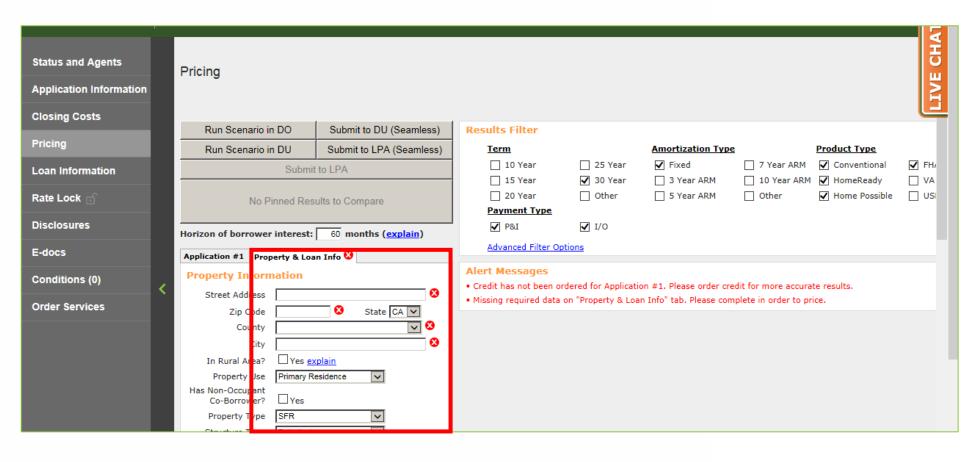

2. In the Property & Loan Info section, complete all required fields (indicated by a red "x").

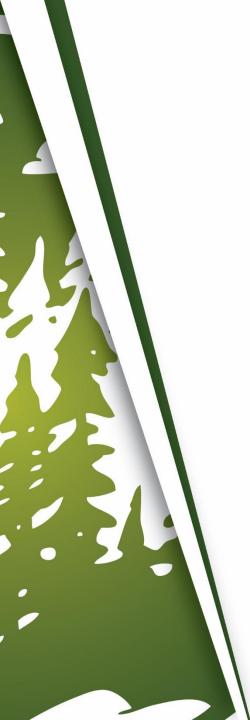

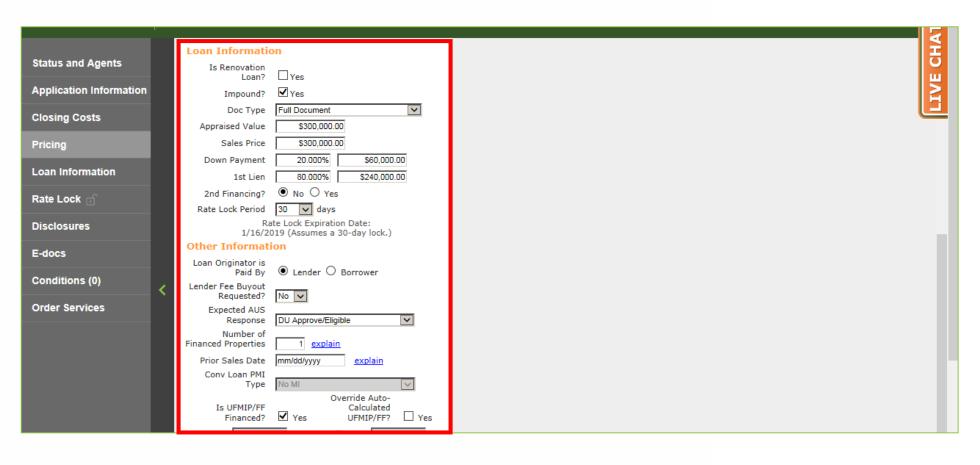

In the Property & Loan Info section, complete any additional fields that pertain to the loan.

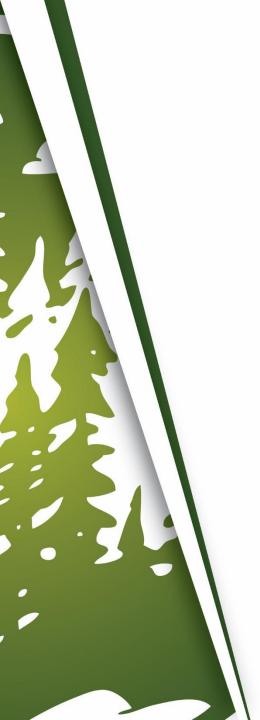

| Status and Agents  Application Information | Pricing                                                                                                    |
|--------------------------------------------|----------------------------------------------------------------------------------------------------|
| Closing Costs                              | Run Scenario in DO Submit to DU (Seamless) Results Filter                                                                                                    |
| Pricing                                    | Run Scenario in DU Submit to LPA (Seamless)  Term  Amortization Type  Product Type                                                                                        |
| Loan Information                           | Submit to LPA  □ 10 Year □ 25 Year □ 7 Year ARM □ Conventional □ FH/ □ 15 Year □ 30 Year □ 3 Year ARM □ 10 Year ARM □ HomeReady □ VA                                      |
| Rate Lock 🕤                                | No Pinned Results to Compare  □ 20 Year □ Other □ 5 Year ARM □ Other ☑ Home Possible □ USI  Payment Type                                                                  |
| Disclosures                                | Horizon of borrower interest: 60 months (explain)                                                                                                    |
| E-docs                                     | Application #1 Property & Loan Info                                                                                                    |
| Conditions (0)                             | Property Information  Street Address 1209 Nevada Street  Alert Messages  • Credit has not been ordered for Application #1. Please order credit for more accurate results. |
| Order Services                             | Zip Code 92374 State CA County San Bernardino                                                                                                    |
|                                            | City Redlands                                                                                                    |
|                                            | In Rural Area?                                                                                                    |
|                                            | Property Use Primary Residence  Has Non-Occupant Co-Borrower? Yes  Property Type SFR  Structure Type Detached                                                             |

#### 4. Click "Application #1".

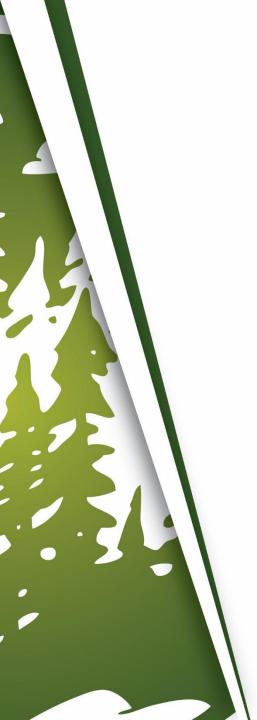

| Status and Agents  Application Information  Closing Costs | Pricing                                                                                                    | LIVE CHAT    |
|-----------------------------------------------------------|----------------------------------------------------------------------------------------------------|--------------|
| Closing Costs                                             | Run Scenario in DO Submit to DU (Seamless) Results Filter                                                                                                    |              |
| Pricing                                                   | Run Scenario in DU Submit to LPA (Seamless) <u>Term</u> <u>Amortization Type</u>                                                                                                    | Product Type |
| Loan Information                                          | Submit to LPA □ 10 Year □ 25 Year ☑ Fixed □ 7 Year                                                                                                    |              |
| Rate Lock 🕤                                               | 15 Year                                                                                                    |              |
| Disclosures                                               | Horizon of borrower interest: 60 months (explain)                                                                                                    |              |
| E-docs                                                    | Application #1 Property & Loan Info                                                                                                    |              |
| Conditions (0)                                            | Remove this application  Add New 1003 Application  Applicant Info  Applicant Info                                                                                                    |              |
| Order Services                                            | • Missing required data on "Application #1" tab. Please complete in order to prefer to Please to Please complete in order to prefer to Please to Please to P | ice.         |
|                                                           | Middle Name                                                                                                    |              |
|                                                           | Last Name   FIRSTIMER                                                                                                    |              |
|                                                           | Suffix                                                                                                    |              |
|                                                           | SSN 8                                                                                                    |              |
|                                                           | E-mail alice.firstimer@mwfinc.com  Citizenship US Citizen                                                                                                    |              |

In the Application #1 section, complete all required fields (indicated by a red "x").

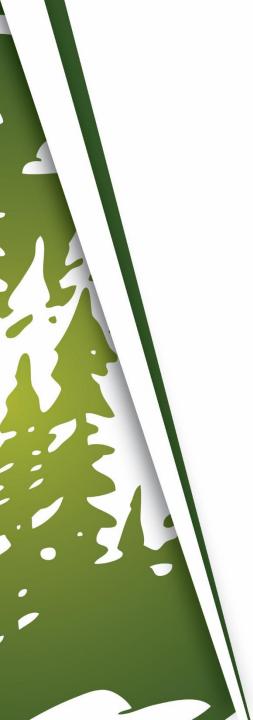

| Status and Agents  Application Information | Pricing                                                                                                    |
|--------------------------------------------|----------------------------------------------------------------------------------------------------|
| Closing Costs                              | Run Scenario in DO Submit to DU (Seamless) Results Filter                                                                                                    |
| Pricing                                    | Run Scenario in DU Submit to LPA (Seamless) Term Amortization Type Product Type                                                                                                    |
| Loan Information                           | Submit to LPA                                                                                                    |
| Rate Lock 🕤                                | No Pinned Results to Compare    20 Year   Other   5 Year ARM   Other   Home Possible   US    Payment Type                                                                           |
| Disclosures                                | Horizon of borrower interest: 60 months (explain)                                                                                                    |
| E-docs                                     | Application #1 Property & Loan Info  Advanced Filter Options                                                                                                    |
| Conditions (0)                             | Remove this application  Add New 1003 Application  Applicant Info  Alert Messages  • Credit has not been ordered for Application #1. Please order credit for more accurate results. |
| Order Services                             | First Name ALICE                                                                                                    |
|                                            | Middle Name                                                                                                    |
|                                            | Last Name FIRSTIMER                                                                                                    |
|                                            | Suffix SSN 991-91-9991                                                                                                    |
|                                            | SSN 991-91-9991  E-mail alice.firstimer@mwfinc.com                                                                                                    |
|                                            | Citizenship US Citizen                                                                                                    |

6. In the Application #1 section, complete any additional fields that pertain to the loan.

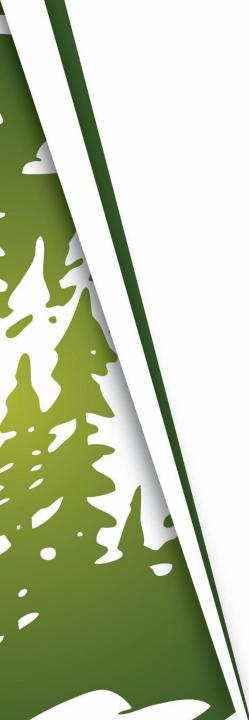

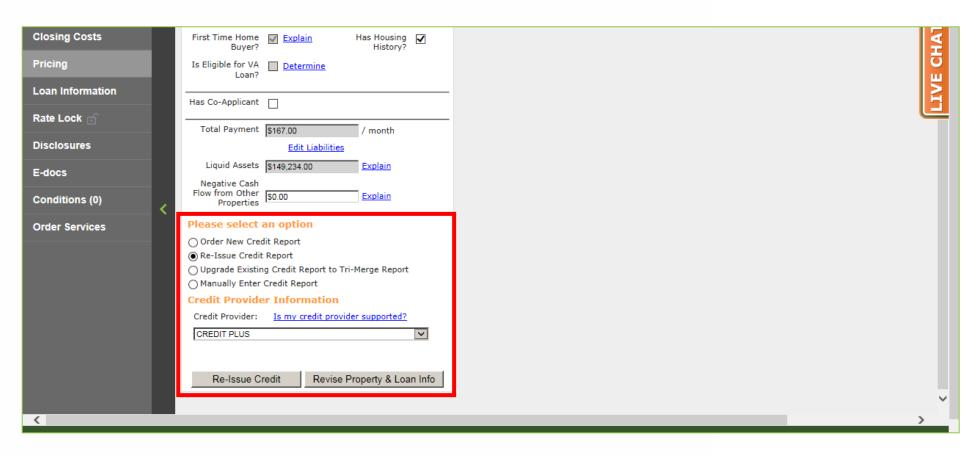

7. In the Application #1 section, scroll down to the Credit section.

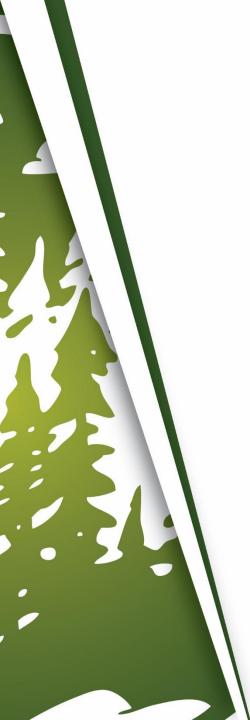

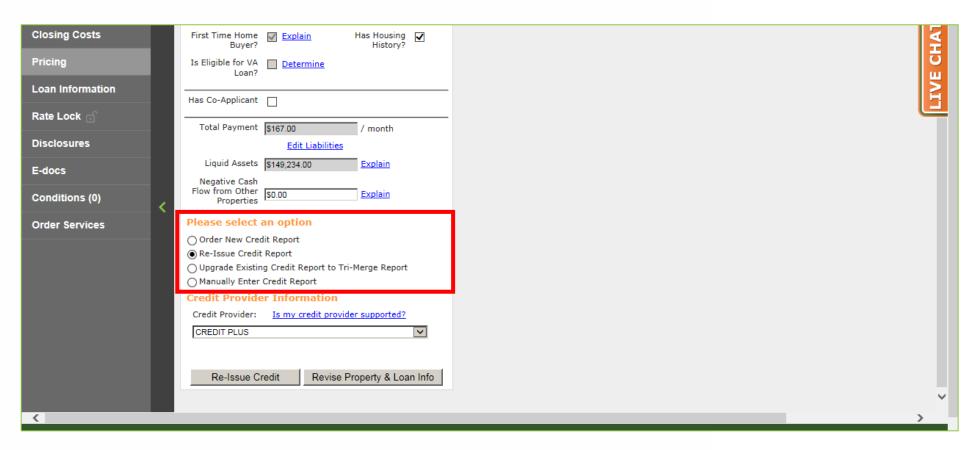

Click either "Order New Credit Report", "Re-Issue Credit Report" or "Upgrade Existing Credit Report to Tri-Merge Report".

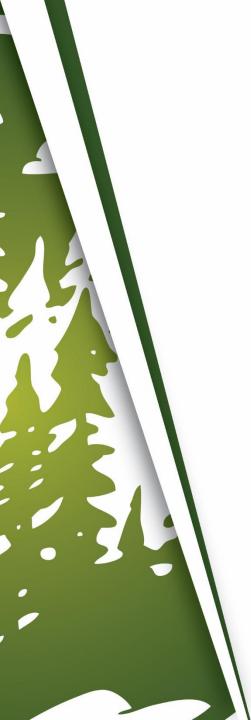

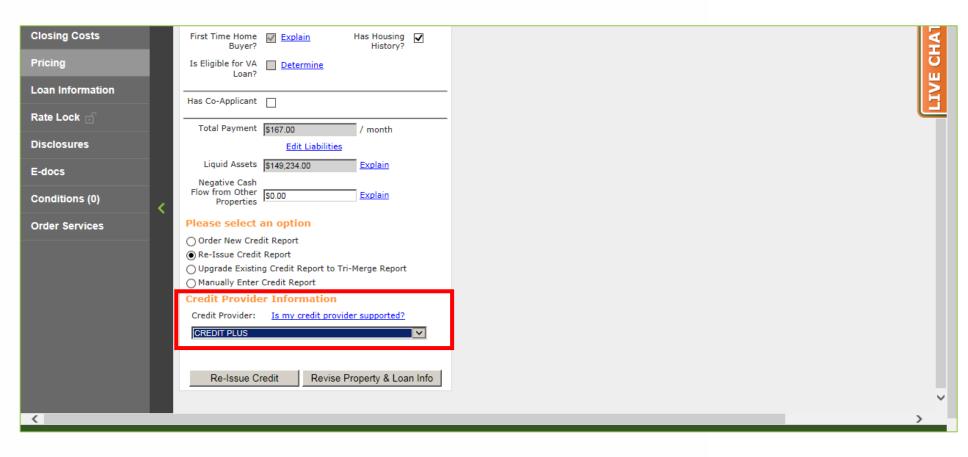

**9.** Select the Credit Provider.

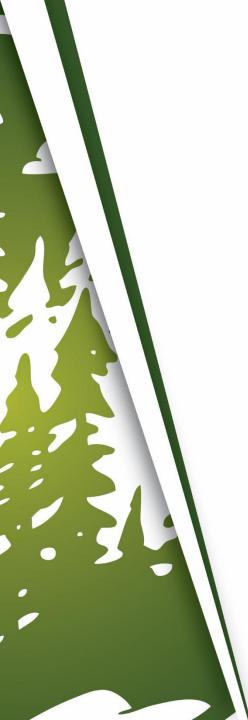

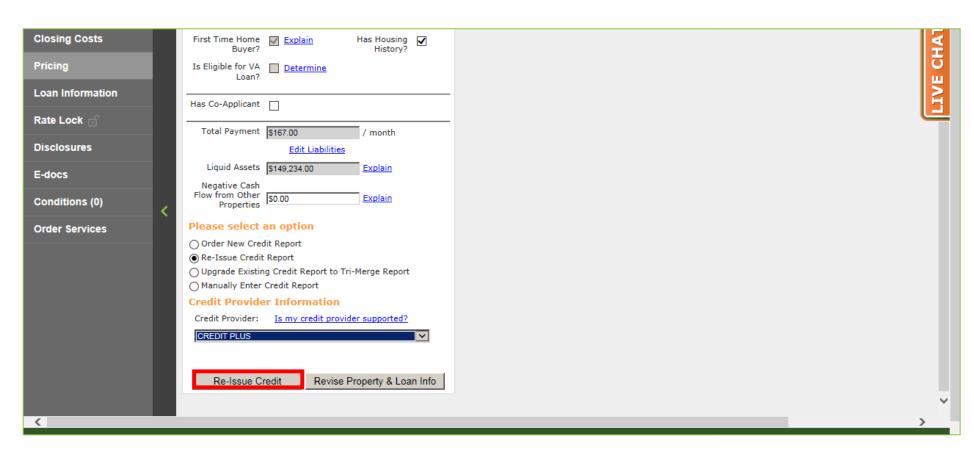

LO. Click either "Order Credit", "Re-Issue Credit" or "Upgrade Credit" (Based on Step 8).

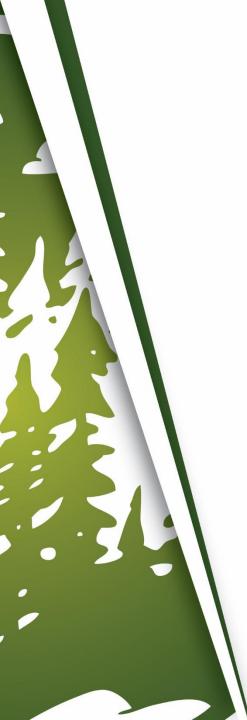

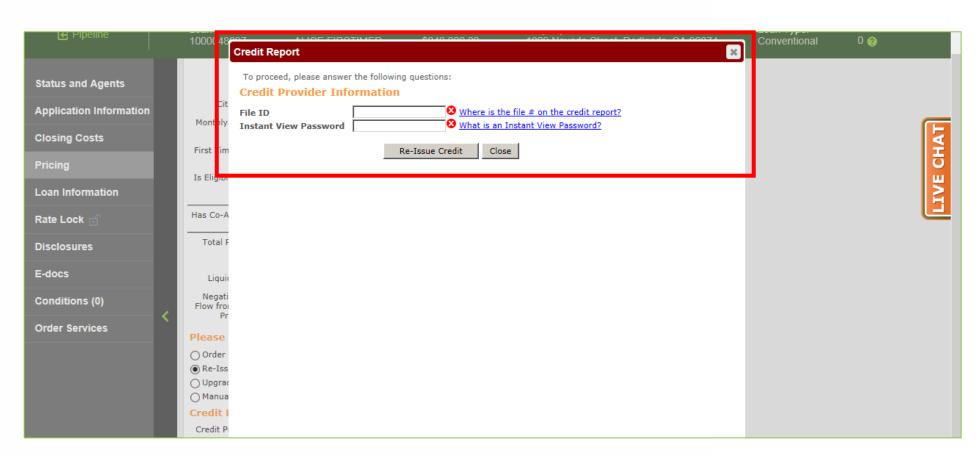

L1. A window will appear, asking for various information, dependent upon Credit Provider. Enter required information.

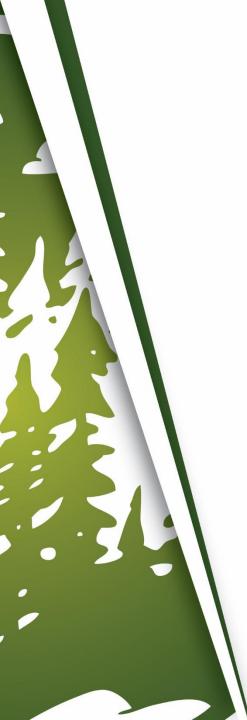

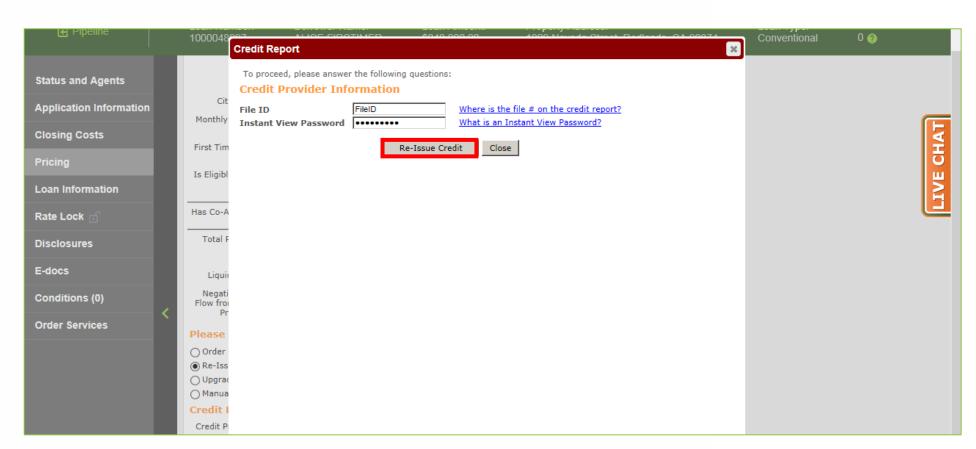

12. Click either "Order Credit", "Re-Issue Credit" or "Upgrade Credit" (Based on Step 8).

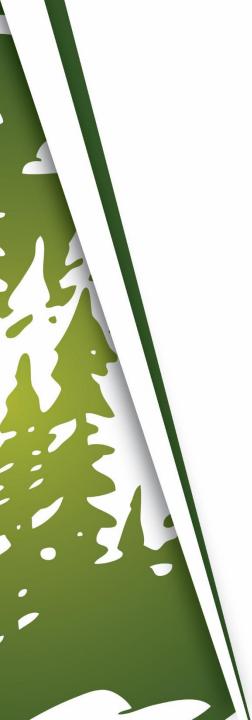

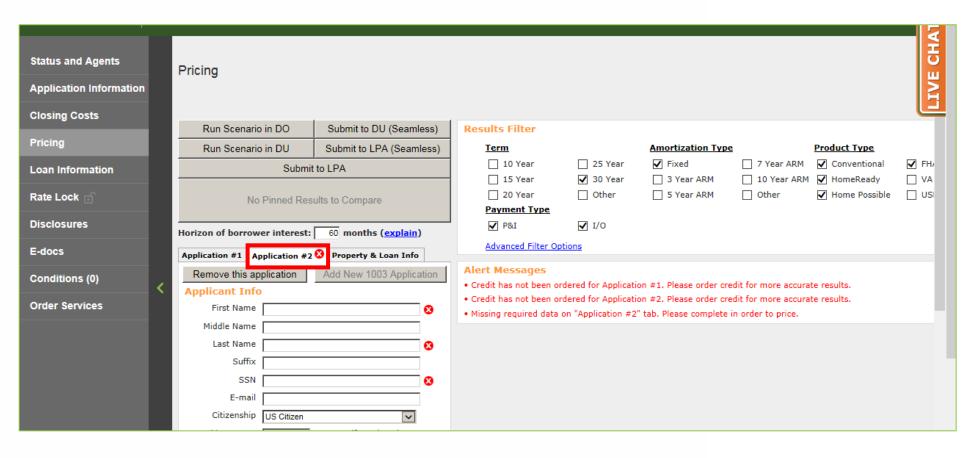

**13.** Repeat Steps 4 through 12 for additional Applications, if applicable.

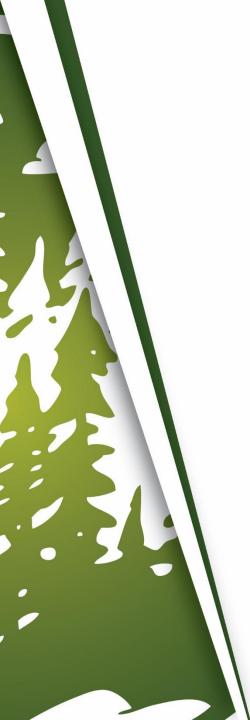

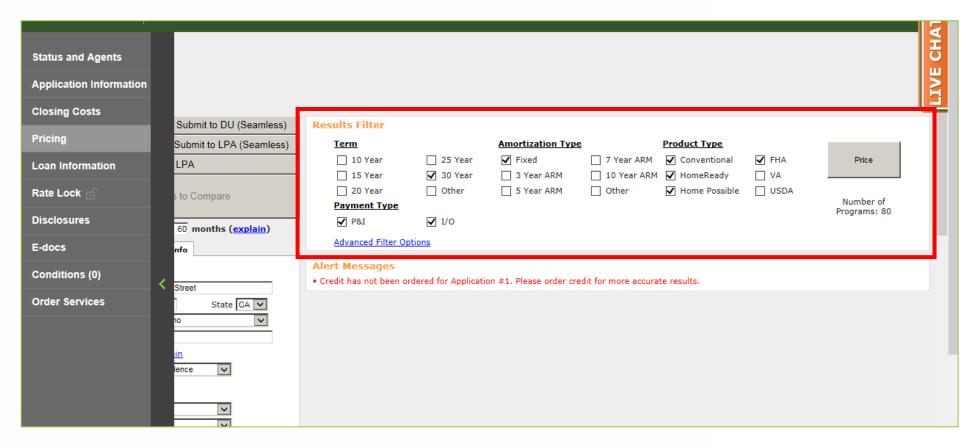

14. In the Results Filter section, select the filters that will be applied to the loan.

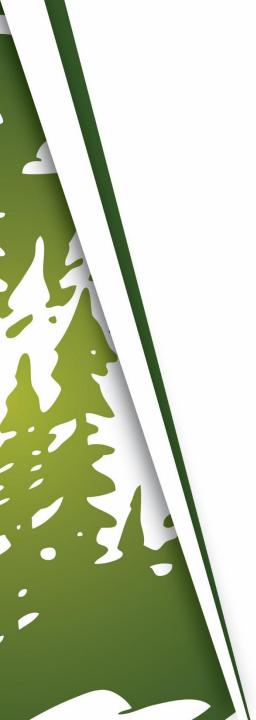

| Status and Agents  Application Information |                                                   |                            |                       |                         |                      |                            |             |              | IVE CHAT |
|--------------------------------------------|---------------------------------------------------|----------------------------|-----------------------|-------------------------|----------------------|----------------------------|-------------|--------------|----------|
| Closing Costs                              | 0.1.32.00.4.3.1                                   | B 1 5"                     |                       |                         |                      |                            |             |              |          |
| Pricing                                    | Submit to DU (Seamless)  Submit to LPA (Seamless) | Results Filter <u>Term</u> |                       | Amortization Type       | 2                    | Product Type               |             |              |          |
| Loan Information                           | LPA                                               | ☐ 10 Year<br>☐ 15 Year     | ☐ 25 Year  ✓ 30 Year  | ✓ Fixed ☐ 3 Year ARM    | 7 Year ARM           | ✓ Conventional ✓ HomeReady | ✓ FHA<br>∨A | Price        |          |
| Rate Lock 🕤                                | s to Compare                                      | 20 Year Payment Type       | Other                 | 5 Year ARM              | Other                | ✓ Home Possible            | USDA        | Number of    |          |
| Disclosures                                | 60 months ( <u>explain</u> )                      | ✓ P&I                      | <b>✓</b> I/O          |                         |                      |                            |             | Programs: 80 |          |
| E-docs                                     | nfo                                               | Advanced Filter Op         | tions .               |                         |                      |                            |             |              |          |
| Conditions (0)                             | < Street                                          | • Credit has not been or   | dered for Application | on #1. Please order cre | edit for more accura | te results.                |             |              |          |
| Order Services                             | State CA V                                        |                            |                       |                         |                      |                            |             |              |          |

#### **15.** Click "Price".

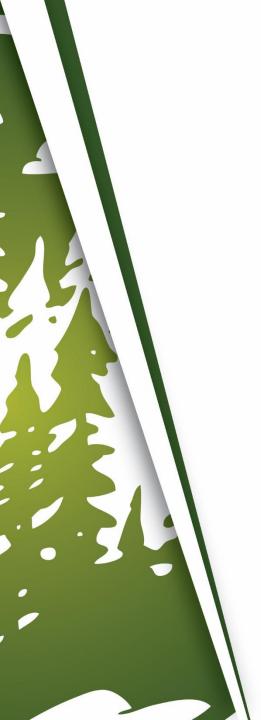

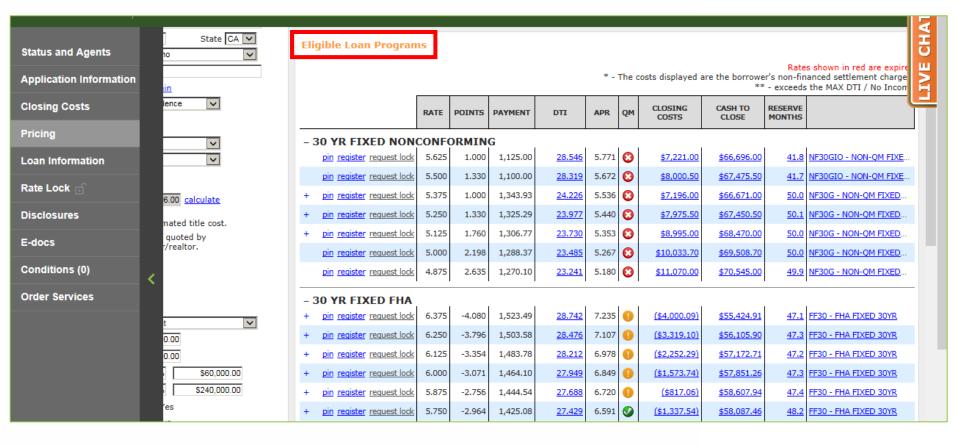

#### If Desired Results Are Displayed

**16-A.** Look under "Eligible Loan Programs" for available Programs and Rates.

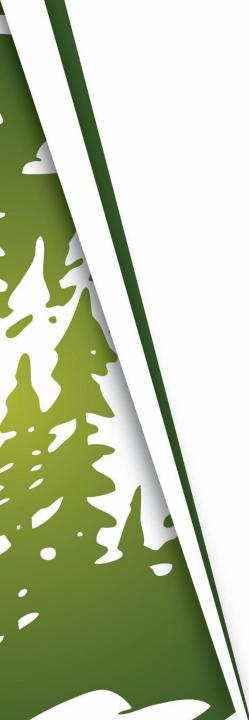

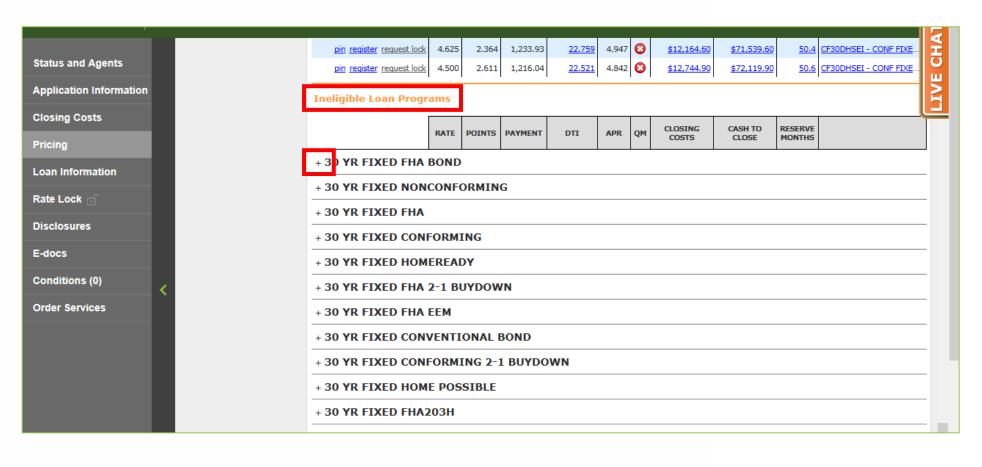

### If Desired Results Are Not Displayed

**16-B.** Look under "Ineligible Loan Programs" to display reasons why Programs are Ineligible. Expand each section by clicking the "+" sign.

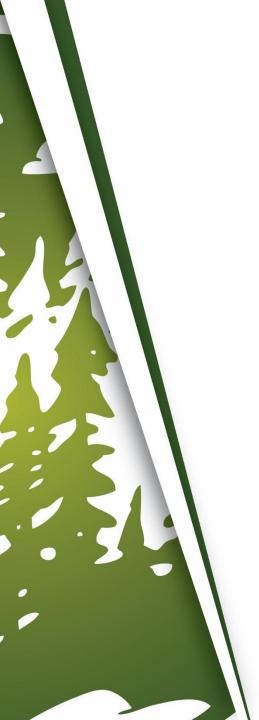

### **Generating A Loan Comparison**

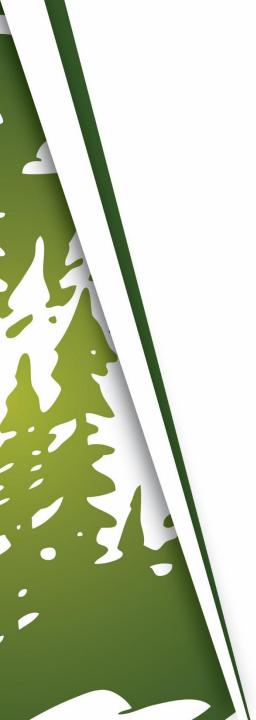

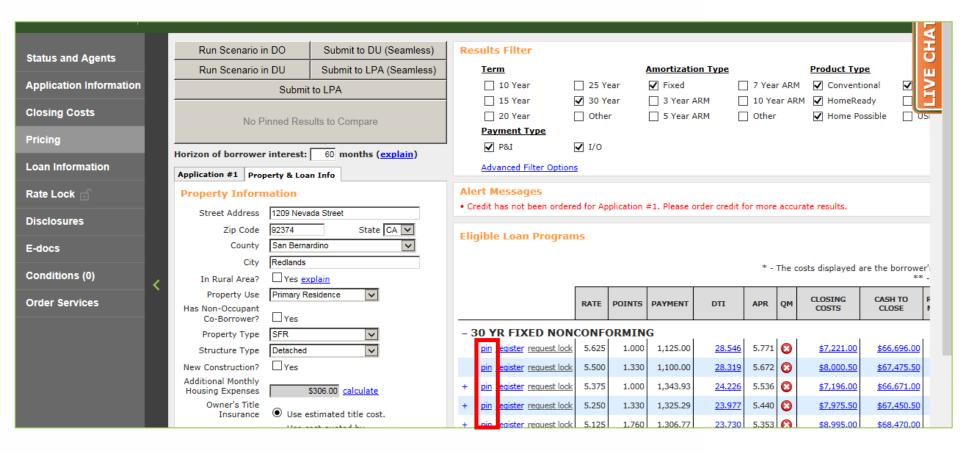

1. Click "Pin" for each Program/Rate wanting to be compared.

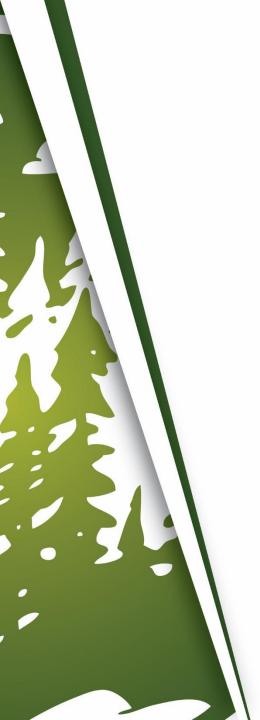

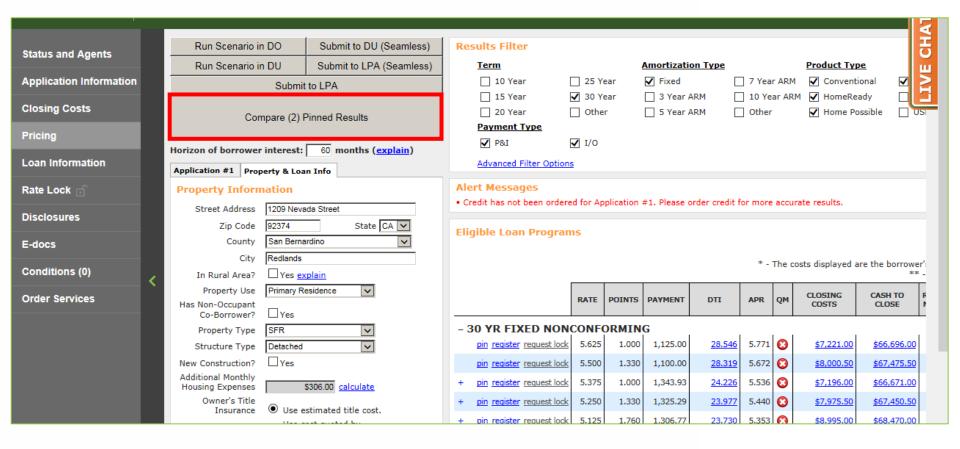

2. Click "Compare (X) Pinned Results".

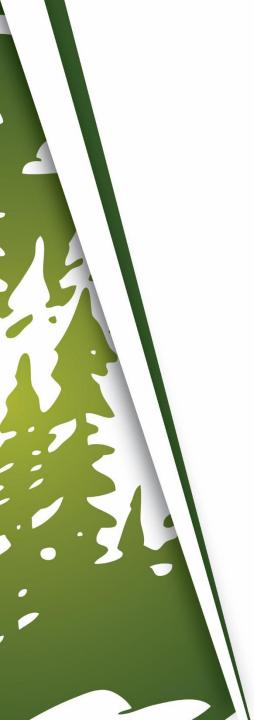

|   | Originated By:                                       |                                |
|---|------------------------------------------------------|--------------------------------|
|   | Matthew Baker, NMLS# 00000                           | Mountain West<br>Financial Inc |
|   | 1209 Nevada Street, Redlands, CA 92374               | EDIANGIAL INC                  |
| ı | Tel: (909) 793-1500, Email: matthew.baker@mwfinc.com | TINANCIAL INC                  |

#### Purchase Loan Comparison Report - Page 1 of 2

Next Page

**Borrowers:** ALICE FIRSTIMER, Email: alice.firstimer@mwfinc.com

Report Generated: 12/18/2018 11:51:43 AM PST

| •                                                                                               |                                                           |                                                                                 |
|-------------------------------------------------------------------------------------------------|-----------------------------------------------------------|---------------------------------------------------------------------------------|
| Loan Program<br>PIN#                                                                            | NF30G - NON-QM FIXED 30YR<br>GALTON<br>001<br>Discard Pin | NF30 <mark>G - NON-OM FIXED 30YR<br/>GALTON</mark><br>002<br><u>Discard Pin</u> |
| Property Description                                                                            | SFR, Detached<br>1209 Nevada Street<br>Redlands, 92374    | SFR, Detached<br>1209 Nevada Street<br>Redlands, 92374                          |
| Purchase Price                                                                                  | \$300,000.00                                              | \$300,000.00                                                                    |
| Down Payment<br>Percent<br>Dollars                                                              | 20.000%<br>\$60,000.00                                    | 20.000%<br>\$60,000.00                                                          |
| 1st Lien<br>Percent<br>Dollars                                                                  | 80.000%<br>\$240,000.00                                   | 80.000%<br>\$240,000.00                                                         |
| Rate                                                                                            | 4.875%<br><u>register</u> / <u>lock rate?</u>             | 5.000%<br>register / lock rate?                                                 |
| Impound Taxes & Insurance?                                                                      | Yes                                                       | Yes                                                                             |
| Monthly Payment Principal & Interest Property Taxes Hazard Insurance Mortgage Insurance HOA Fee | \$1,270.10<br>\$250.00<br>\$56.00<br>\$0.00               | \$1,288.37<br>\$250.00<br>\$56.00<br>\$0.00                                     |

Click "Send Report to Borrowers" to send the report to the Borrower(s) or yourself.

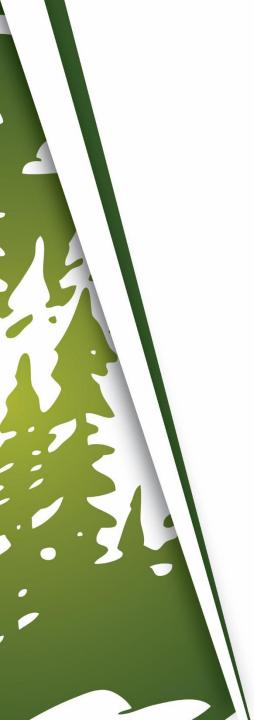

## THANK YOU FOR VIEWING

For further B.O.L.T. Training, please visit https://www.mwfwholesale.com